**Skeleton Adventures Crack With Serial Key Free Download For PC (Final 2022)**

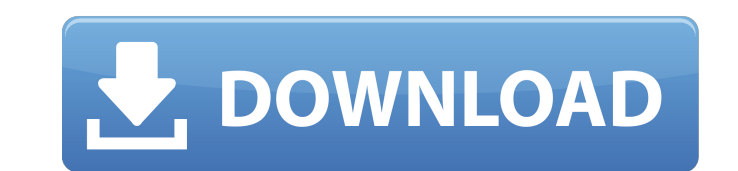

Skeleton Adventures is a 3D screensaver that will kick your eye balls out. It is a simple yet powerful screensaver that will keep you entertained for hours. Turn your screen into a fresh resting place. When you turn off your computer after working long hours, what do you do? In almost all cases, you turn off your computer and go to sleep. This activity will relax your head muscles and brain cells. So, turn off your computer after long-time use. You will regain your health and brain cells and become a better person. How do you spend long hours working on your computer? Playing games? If so, it may be bad for your brain. Skeleton Adventures is designed to improve your memory and learning abilities. You will start experiencing improvements in your life. You will be smarter, faster and better. You may spend an extra hour in the library for studying. Please save the vegetation. Skeleton Adventures Description: Don't just turn off your computer. Relax your brain cells. You will become more intelligent. Skeleton Adventures is a 3D screensaver that will keep you entertained for hours. It is a simple yet powerful screensaver that will help you relax your brain cells. When you turn off your computer after long-time use, what do you do? In almost all cases, you turn off your computer and go to sleep. This activity will relax your head muscles and brain cells. So, turn off your computer after long-time use. You will regain your health and brain cells and become a better person. Please read the license terms. Ad Info: If you like our application, we would appreciate it if you could tell your friends about Skeleton Adventures. The more people know about it, the better it will be for us. Thank you so much for your support.Earl Langsdorf Earl Ira Langsdorf (January 12, 1907 – May 8, 1992) was an American football player and coach. He played at the tackle position for the University of Kansas for four years and then served as the head football coach at his alma mater from 1948 to 1950. Langsdorf worked as a mathematics teacher in Pensacola, Florida for several years, then became a high school coach and athletic director in Mississippi. He was hired by the Kansas Jayhawks in 1946 as their line coach before he took over

**Skeleton Adventures Crack + [Mac/Win]**

Skeleton Adventures is an eerie 3D screensaver created for screen protectors. It includes an animation of a graveyard, a skeleton coming out of a grave and staring at the camera, and sound effects. A red skull masks the screen for an extra creepy effect. Skeleton Adventures can work on all operating systems, including Windows, Mac, iOS and Android. A pink crystal that emits waves of light flashes in a thin, rhythmic pattern all over the screen. At night, it appears like a bright star that flickers on and off. During daytime it illuminates the sky as though a storm were brewing. Either way, if you're a regular user of your computer, it's best to disable the screensaver. When activated, it displays an animated animation of a moving object following the pink crystal that emits waves of light flashes in a thin, rhythmic pattern all over the screen. The animation is accompanied by a soundtrack that sounds like rain on the ocean. However, your computer can run any sound effects you want. It can also display your Windows logon screen. As the crystal is passing through different positions on your screen, the object is transformed into a delicate moving picture that you can scroll through with the arrow keys on your keyboard. The screensaver can be set to the 2-minute default length or any other duration you want it to run. In the latter case, it's best to set your computer to turn off your display during sleep mode or when the screen is turned off. However, there is no way that you can turn the sound effects or music off. You can choose between the following settings: • Music – The screensaver will play any music files that you have on your computer. (You can add more music files by clicking on the + button). • Volume – The volume of the soundtrack. • Sound FX – The choice of whether the screensaver will play sound effects or not. (Again, you can add more sound effects by clicking on the + button). It's a good idea to turn off your computer when you're not using it to prevent your display from being subjected to dead or stuck pixels and to decrease the likelihood of your computer's RAM getting overworked. This software is available for free download. It's a lightweight screensaver that can help you protect your screen against dead or stuck pixels by displaying a perpetual animation of a moving object and a pale, heart-shaped silhouette b7e8fdf5c8

If you care about your display monitor's lifespan and wellbeing, you probably know that turning it off whenever you're not using it can prevent dead or stuck pixels from forming on your screen. However, there's another way to protect your monitor by turning to third-party applications such as Skeleton Adventures that displays a perpetual animations and prevents stuck or dead pixels. Skeleton-themed screensaver This application can both protect your screen from being subjected to dead or stuck pixels and also decorate your workspace by displaying a eerie animation. The animation displays a 3D scene of a graveyard, where a skeleton comes out of a grave and stares at the camera, after which it loops. Features sound effects Aside from displaying the animation depicted above, Skeleton Adventures also features sound effects, providing you with a richer experience if you're interested. On the downside, there is no way that you can turn the sound effects or music off, since the configuration menu doesn't include this option. This might be a nuissance for some computer users that prefer silent screensavers. Simplistic configuration menu You can adjust a bunch of parameters, as the program provides you with a rudimentary configuration window. Here you can choose to ignore mouse events and force the screensaver to run in full-screen mode by simply ticking the corresponding checkboxes on the screen. It is also possible to set the waiting time before the screensaver is launched and set it to display the Windows logon screen whenever you resume your activities. Lightweight 3D screensaver with sound effects To wrap it up, Skeleton Adventures is a lightweight screensaver that can help you protect your screen against dead or stuck pixels by displaying a perpetual animation of a graveyard and a skeleton. It comes with sound effects that, unfortunatelly, cannot be turned off and lets you disable mouse events or force the screensaver to run in full-screen mode. more infodownload 1.0 Memory Optimizer Tipard Video Converter Ultimate is an all-in-one multimedia converter, which provides you with an extremely high converting speed and excellent image and sound quality. It can convert almost all popular video formats to common video, audio and image formats like AVI, MP4, FLV, MOV, MPG, WMV, MPEG, RMVB, MKV, JPEG, GIF, PNG, PSD, TIFF, BMP, MP3, AAC, AC3, WAV, RA, AIFF, APE

**What's New In?**

Skeleton Adventures is a lightweight 3D screen saver, which you can customize to suit your mood or temperament. It offers a low-key, yet spooky skeleton that you can resize and bend. It comes with sound effects that, as usual, cannot be turned off. It's priced at \$29.95 on the NewSkins website. (via MacRumors) I wasn't aware of the "no power" issue. A quick Google search reveals that many LCD monitors are not meant to be left on for more than a few hours on a permanent basis. It's a good thing that you and your Mac are safe, though -- no need to worry!Q: Type mismatch when using sets? So I have the following code. from collections import set from random import randint print "Give a number: " userInput = input() if userInput in set(range(0,19)): print "You input: " + userInput Which gives me the following error message. TypeError: set() argument must be a sequence of length 1 I've tried changing the declaration to if userInput in set([0, 1, 2, 3, 4, 5, 6, 7, 8, 9, 10, 11, 12, 13, 14, 15, 16, 17, 18, 19, 20]) but then I get TypeError: len() argument must be a number, not 'dict\_keys' How can I fix this so that it accepts an input and then doesn't keep giving me a error. A: Try this, instead of testing for your array of numbers 0 to 19, just do a range(20). This will give you a new range, which your set will consider to be a valid sequence of length 20: if userInput in set(range(20)): EDIT: And as indicated in the comments, you can put the set inside the if statement, since it's not the whole context of your code. Maria Ha Maria Ha is a singer from Hong Kong. In 2003, she went into the Cantopop Business Plan competition to represent Hong Kong. She received first place and received a lifetime supply of chocolate. She released her first Cantonese-language album, "Cantonese Girl", in 2004, and her second album

Windows: OS: Windows 7, Windows 8.1 CPU: Intel Core i5 RAM: 8 GB HDD: 30 GB DirectX: Version 11 Mac: OS X 10.9.5 If you face any issue while installing the game on your Windows, please post your problem in the comments section of this post. Trickster GL2 version

Related links:

https://www.an.uy/upload/files/2022/07/ka9oBVeg5wP5tJTauzBK\_04\_c9fde227d0f6dc3b0fffcb86eb229faa\_file.pdf

<https://www.cameraitacina.com/en/system/files/webform/feedback/jade-encryption.pdf> [https://aftermedicine.com/wp-content/uploads/2022/07/HamCalc\\_\\_Crack.pdf](https://aftermedicine.com/wp-content/uploads/2022/07/HamCalc__Crack.pdf) <http://pufftestle.yolasite.com/resources/FastView-31356-Torrent-Activation-Code-MacWin.pdf> <https://fd.lisboa.ucp.pt/pt-pt/system/files/webform/akewall43.pdf> [https://www.kekogram.com/upload/files/2022/07/bnkzL7ARE6WzqE39MAiS\\_04\\_fb5cd1e8b8613adcd10ef18ce613776c\\_file.pdf](https://www.kekogram.com/upload/files/2022/07/bnkzL7ARE6WzqE39MAiS_04_fb5cd1e8b8613adcd10ef18ce613776c_file.pdf) <http://garage2garage.net/advert/ip-tools-for-excel-2017-crack-free-registration-code-mac-win-2022-latest/> <https://www.malecircumcision.org/sites/default/files/webform/cerbab177.pdf> <https://www.dernieredispo.com/wp-content/uploads/2022/07/zenoinri.pdf> [https://majestykart.com/wp-content/uploads/2022/07/Embarcadero\\_DB\\_Optimizer\\_\\_Crack\\_Free\\_For\\_Windows.pdf](https://majestykart.com/wp-content/uploads/2022/07/Embarcadero_DB_Optimizer__Crack_Free_For_Windows.pdf) <http://pensjonatewa.pl/wp-content/uploads/2022/07/ComBOTS.pdf> <http://www.medvedy.cz/nfsindonesiadigitalclock-free-registration-code-pcwindows-april-2022/> <https://www.q-linn.com/blog/afree-avi-divx-wmv-mov-mpeg-asf-mp4-converter-license-keygen-mac-win-latest/> <https://www.amphenolalden.com/system/files/webform/GiveMeTac.pdf> [http://www.renexus.org/network/upload/files/2022/07/J32U7RM1IHqwdAcWw5Fc\\_04\\_165b8313d8034fb3ce759c9945a1b90e\\_file.pdf](http://www.renexus.org/network/upload/files/2022/07/J32U7RM1IHqwdAcWw5Fc_04_165b8313d8034fb3ce759c9945a1b90e_file.pdf) [https://omaamart.com/wp-content/uploads/2022/07/Microsoft\\_Locale\\_Builder\\_\\_Crack\\_\\_Free.pdf](https://omaamart.com/wp-content/uploads/2022/07/Microsoft_Locale_Builder__Crack__Free.pdf) <https://madisontaxservices.com/unzip-free-mac-win-updated-2022> [https://pinballsarcadegames.com/advert/pocket\\_wol-keygen-full-version-download-3264bit-2022/](https://pinballsarcadegames.com/advert/pocket_wol-keygen-full-version-download-3264bit-2022/) <https://learnindie.com/wp-content/uploads/2022/07/fanwar.pdf>